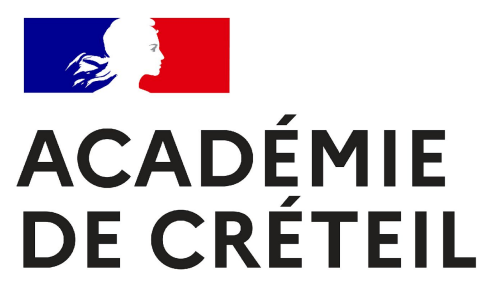

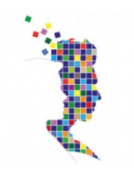

# **Réunion des Référents Numériques**

**15 Septembre 2021**

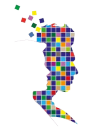

# **ACADÉMIE** DE CRÉTEIL La continuité pédagogique

Fraternité

- **- 2ème rentrée sous Covid**
- **- meilleure anticipation**
- **- plus de compétences numériques dans les établissements chez les jeunes et les adultes**
- **- intégrer les usages des outils de la continuité dans une pratique normale**

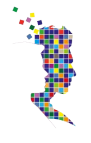

### **La continuité pédagogiqueACADÉMIE DE CRÉTEIL**

Liberté Plan de continuité pédagogique demandé à tous les établissements

- **●** Volet pédagogique
- **●** Volet numérique
- **●** Volet matériel
- **●** Formalisé
- **●** Exercer l'établissement à déclencher le PCP pour maintenir les procédures actives

## **ACADÉMIE DE CRÉTEIL**

# **La continuité pédagogique**

Liberté Égalité Fraternité

## **●** Documentée sur dane.ac-creteil.fr

- **Anticiper**
- S'équiper
- Se former

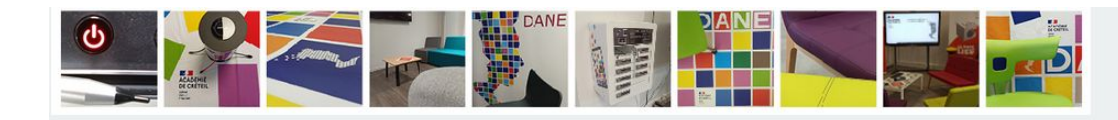

## **CONTINUITÉ ANTICIPE**

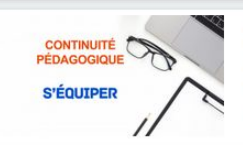

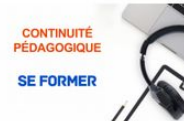

#### Continuité pédagogique : s'équiper

> Continuité pédagogique : anticiper

chaque établissement

Pour éviter toute rupture de la continuité pédagogique, il convient de s'assurer que les participants soient correctement équipés. Des solutions de prêt existent si besoin est.

Assurer la continuité pédagogique dans le cadre d'une classe hybride ou tout à distance ne s'improvise pas. Des outils et des services

existent et doivent être intégrés dans un plan cohérent et adapté à

#### Continuité pédagogique : se former

Assurer la continuité pédagogique dans le cadre d'une classe hybride ou tout à distance ne s'improvise pas : des formations et tutoriels sont à la disposition des personnels de l'académie

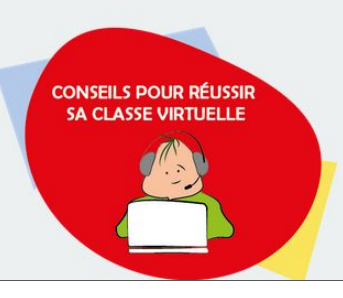

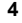

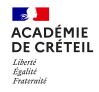

# **Les outils de visio**

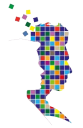

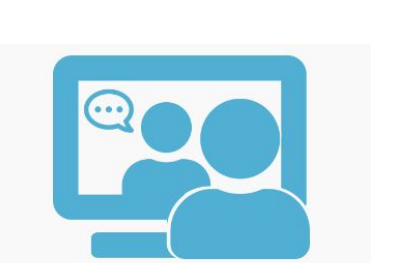

Web-conféren...

## **VISIO DE SKOLENGO**

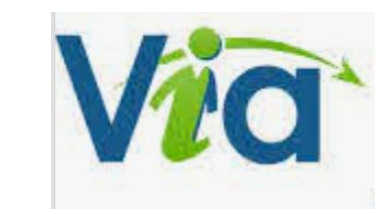

## RENDEZ-VOUS par RENATER

Important : ce service ne fonctionne pas sur Safari (MAC OS)

apps.deducation.fr

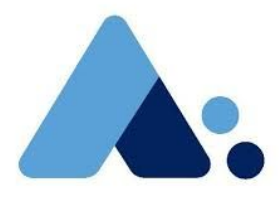

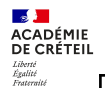

## **Services Offerts**

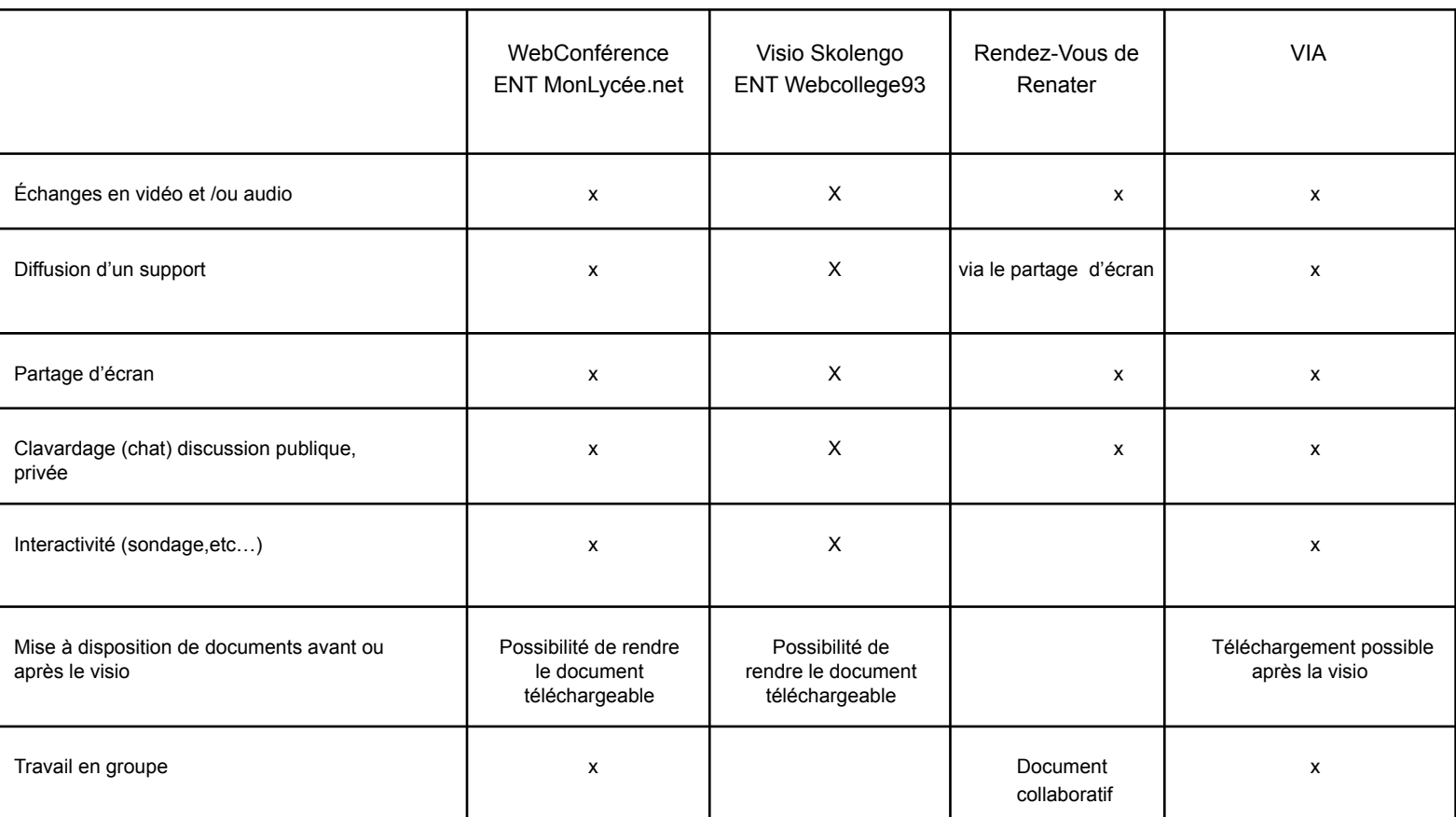

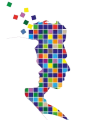

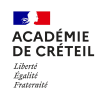

#### **Usagers préconisés pouvant accéder au service**

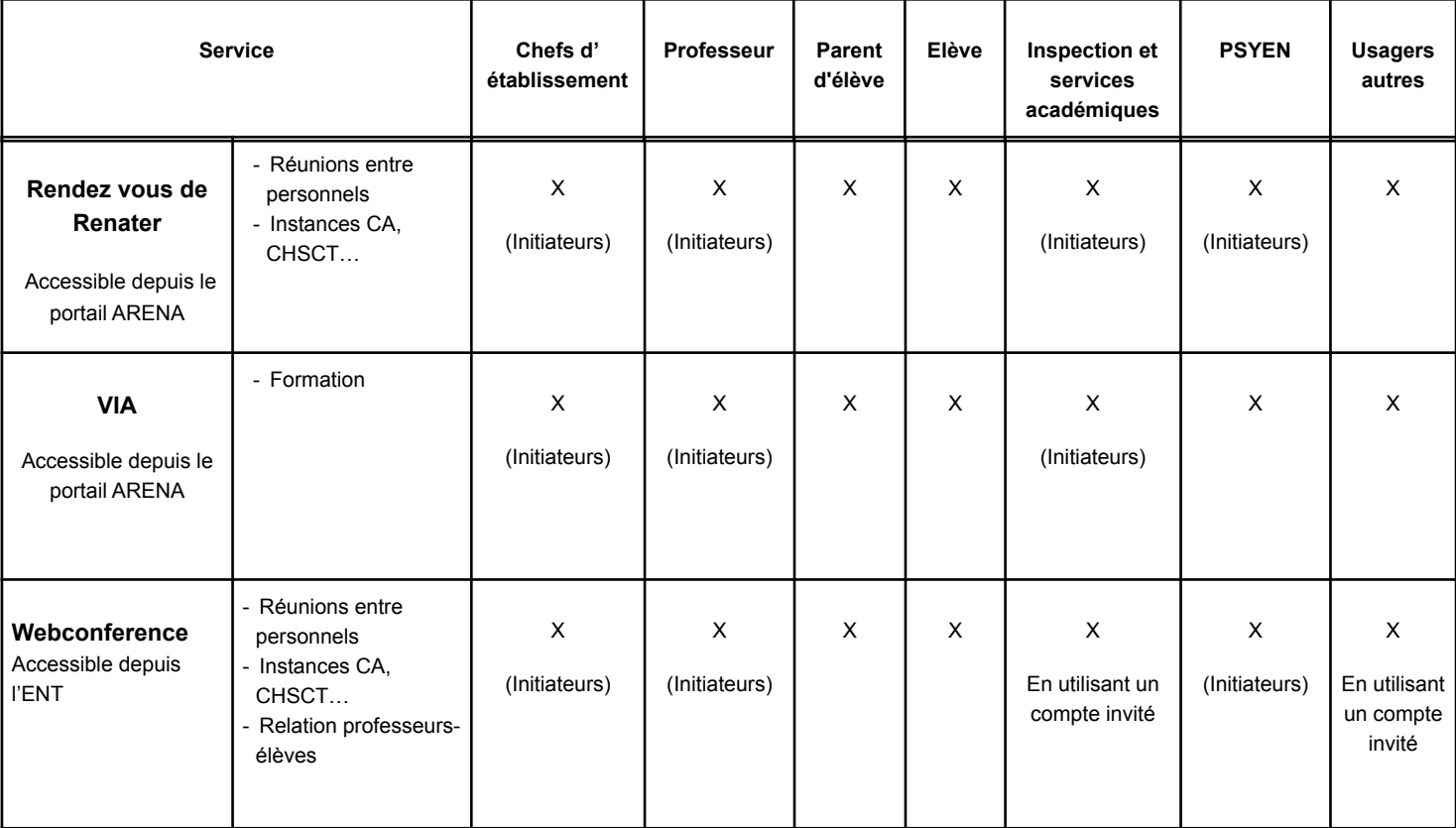

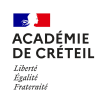

#### **Usagers préconisés pouvant accéder au service**

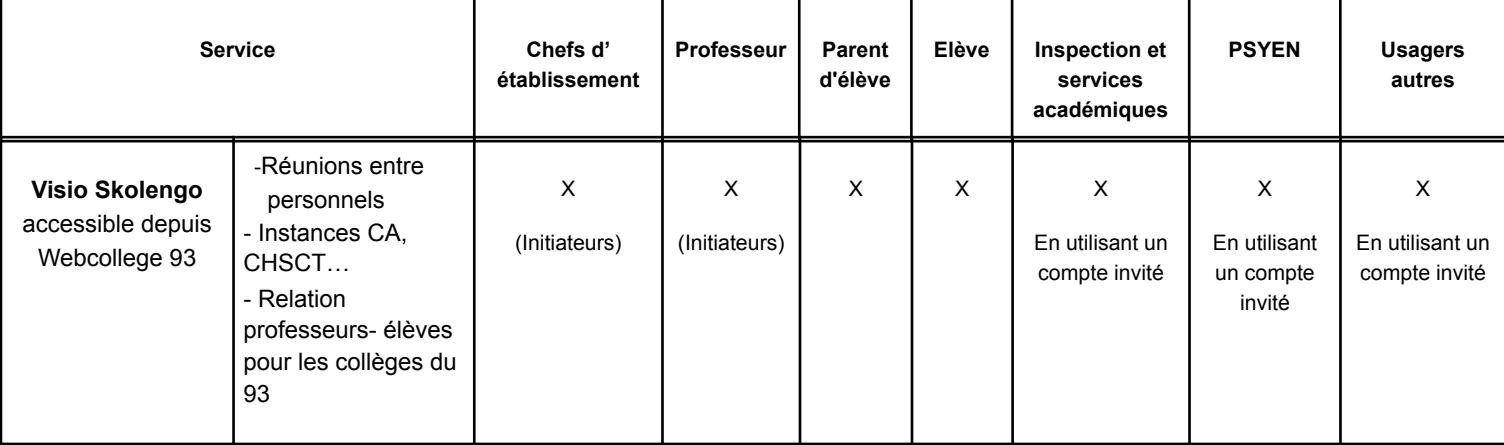

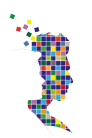

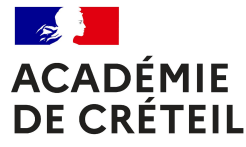

## Ma Classe à la Maison

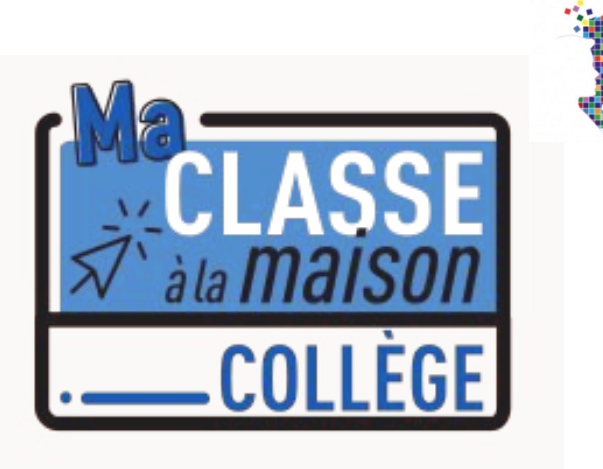

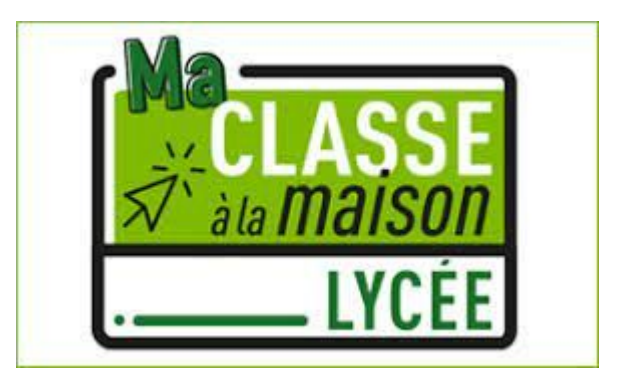

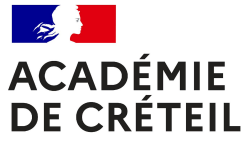

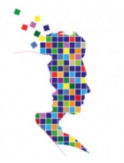

# Nouveauté Rentrée 2021:

À compter de la rentrée scolaire 2021, le dispositif du CNED « Ma classe à la maison » est reconduit et simplifié. Désormais, la solution propose uniquement un service de classes virtuelles gratuit. Les professeurs et leurs élèves n'ont plus besoin de se créer un compte pour accéder au service et disposent d'un lien d'accès unique et personnel.

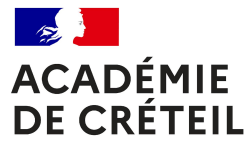

#### https://classesvirtuelles.cned.fr/ (guichet unique)

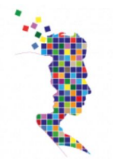

Liberté Égalité Fraternité

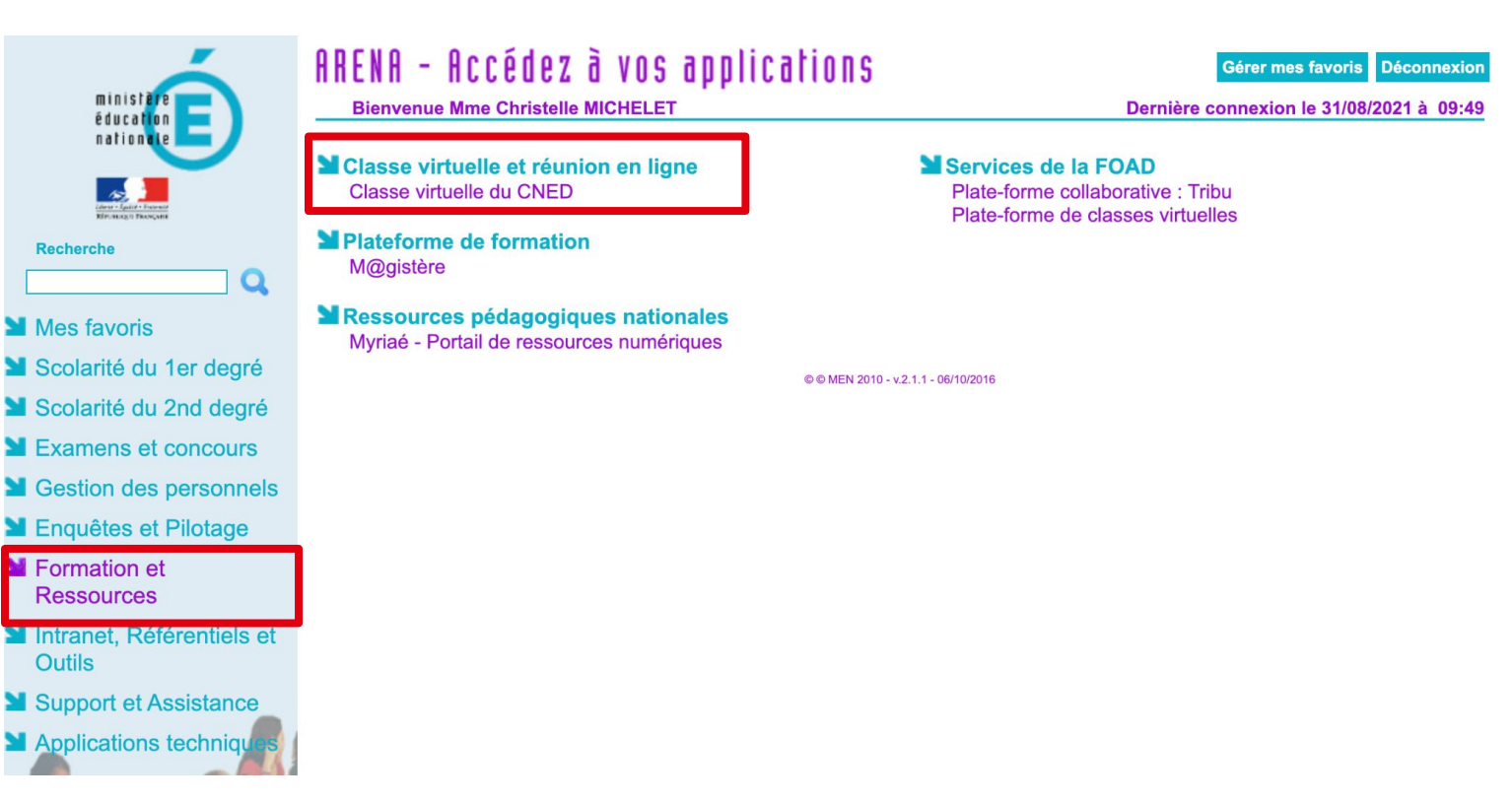

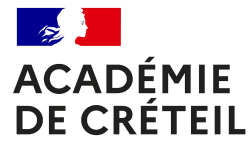

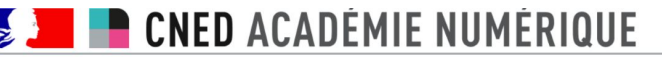

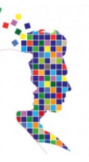

Pour découvrir l'outil classe virtuelle et son fonctionnement, des documents d'aide et d'accompagnement sont mis à votre disposition dans l'espace « Guide d'utilisation » en bas de page.

Classe virtuelle créée avec succès

#### Classe virtuelle sans salle d'attente

Classe virtuelle avec salle d'attente

Si vous avez déja crée votre classe virtuelle, vos liens de classe virtuelle sont les suivants : Votre lien modérateur : (https://eu.bbcollab.com/invite/fa00546c0df1427a92fddfd0cd46999c

Le lien participant sans salle d'attente (à envoyer à vos élèves) : (https://eu.bbcollab.com/guest/f21065e1b09149e8a3929d6c1409c6e2 Copier )

En cas de besoin, vous avez la possiblité de réinitialiser votre classe virtuelle.

Attention : vous obtiendrez de nouveaux liens Modérateur et participant, et les précédents ne seront plus utilisables.

Pour supprimer votre classe virtuelle et en créer une nouvelle sans salle d'attente. cliquez sur le lien suivant :

Pour créer une classe virtuelle avec salle d'attente, cliquez sur le lien suivant Créer ma classe virtuelle avec salle d'attente

Réinitialiser ma classe virtuelle

Copier

Un accès avec ou sans salle d'attente Pas de compte à créer pour les enseignants ET les élèves

Une authentification possible automatiquement en utilisant :

- Moodle sur le Val de Marne
- Balado en SSO sur les ENT

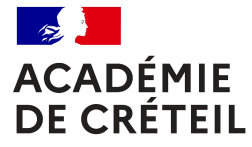

## **Les Ressources**

## **ACADÉMIE DE CRÉTEIL**

# **Les BRNE**

Liberté Égalité Fraternité

## "Ces offres, prévues pour une durée de 5 années, sont arrivées à leur terme."

### Source: Eduscol

#### À noter

Message d'information du ministère à l'attention des professeurs utilisateurs des banques de ressources numériques éducatives

Le ministère de l'Éducation nationale, de la Jeunesse et des Sports et les titulaires des marchés « banques de ressources numériques éducatives », initiés en 2016, ont permis aux professeurs de bénéficier depuis lors, d'un accès aux solutions numériques suivantes :

- . Français cycle 3 http://www.digitheque-belin.fr &
- Mathématiques cycle 3 https://www.neteduc-cloud.fr &
- Histoire Géographie cycle 3 http://www.digitheque-belin.fr &
- Sciences cycle 3 http://www.digitheque-belin.fr &
- LVER Anglais cycle 3 https://brne.bayardeducation.com @
- · Français cycle 4 http://www.hachette-education.com/ressourcedu &
- · Mathématiques cycle 4 http://www.barem-hatier.fr &
- · Histoire Géographie cycle 4 http://www.digitheque-belin.fr &
- Sciences cycle 4 http://sciences.maskott.com/ &
- . LVER Anglais cycle 4 http://brne.eduplateforme.com &
- . LVER Allemand cycle 4 http://www.blickundklick-hatier.fr &

Ces offres, prévues pour une durée de 5 années, sont arrivées à leur terme.

Le ministère de l'Éducation nationale, de la Jeunesse et des Sports invite les professeurs à s'informer sur l'offre des banques de ressources numériques éducatives toujours disponibles et détaillées ci-après, ainsi qu'en consultant la page éduscol sur la continuité pédagogique, les sites académiques et le médiacentre des ENT.

### Jules - https://jules.cned.fr/bot **ACADÉMIE DE CRÉTEIL** Liberté Égalité

### **SITE EN CONSTRUCTION**

L'agent conversationnel Jules reviendra début octobre sous une nouvelle forme :

- avec de nouvelles fonctionnalités;
- sans inscription;
- toujours gratuit pour l'utilisateur.

Vous pourrez le retrouver ici dans un premier temps.

L'équipe Jules

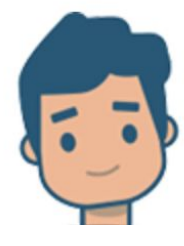

**RÉPUBLIQUE** 

**FRANCAISE** 

Liberté Évalité Fraternité **CNED** 

Fraternité

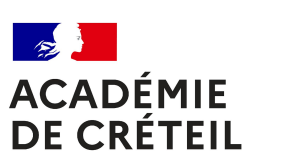

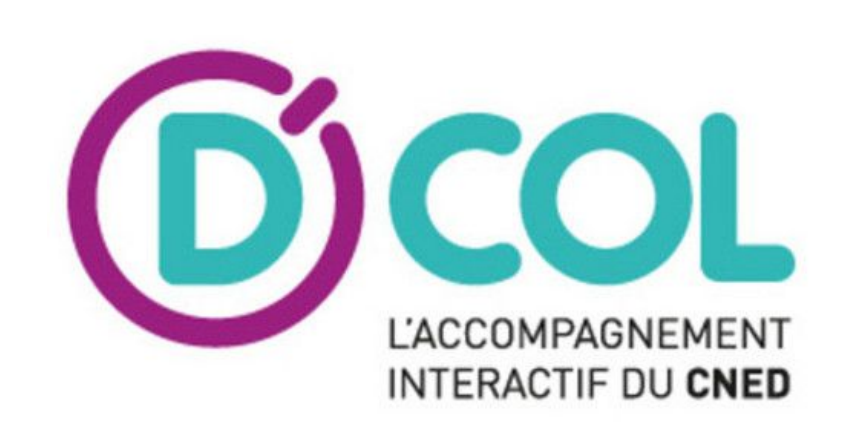

## Rentrée 2021

 $\rightarrow$  Arrêt du service

D'Col

les établissements utilisateurs en ont été informés  $\rightarrow$ 

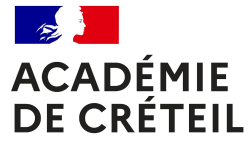

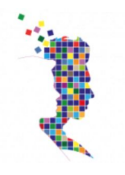

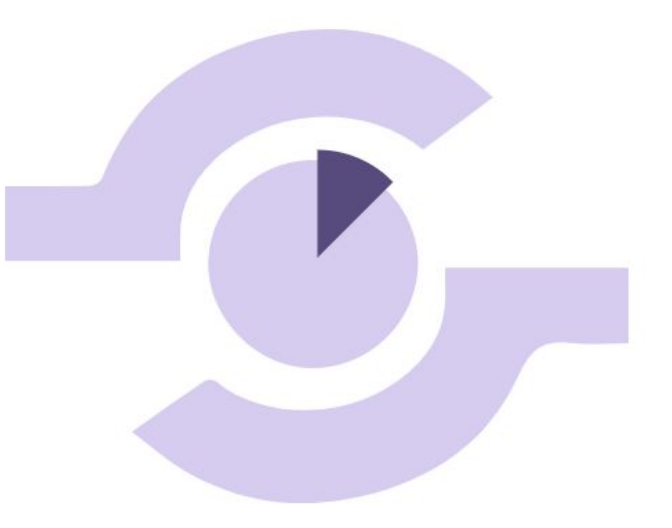

## **E-devoirs**

(Expérimentation sur le 77)

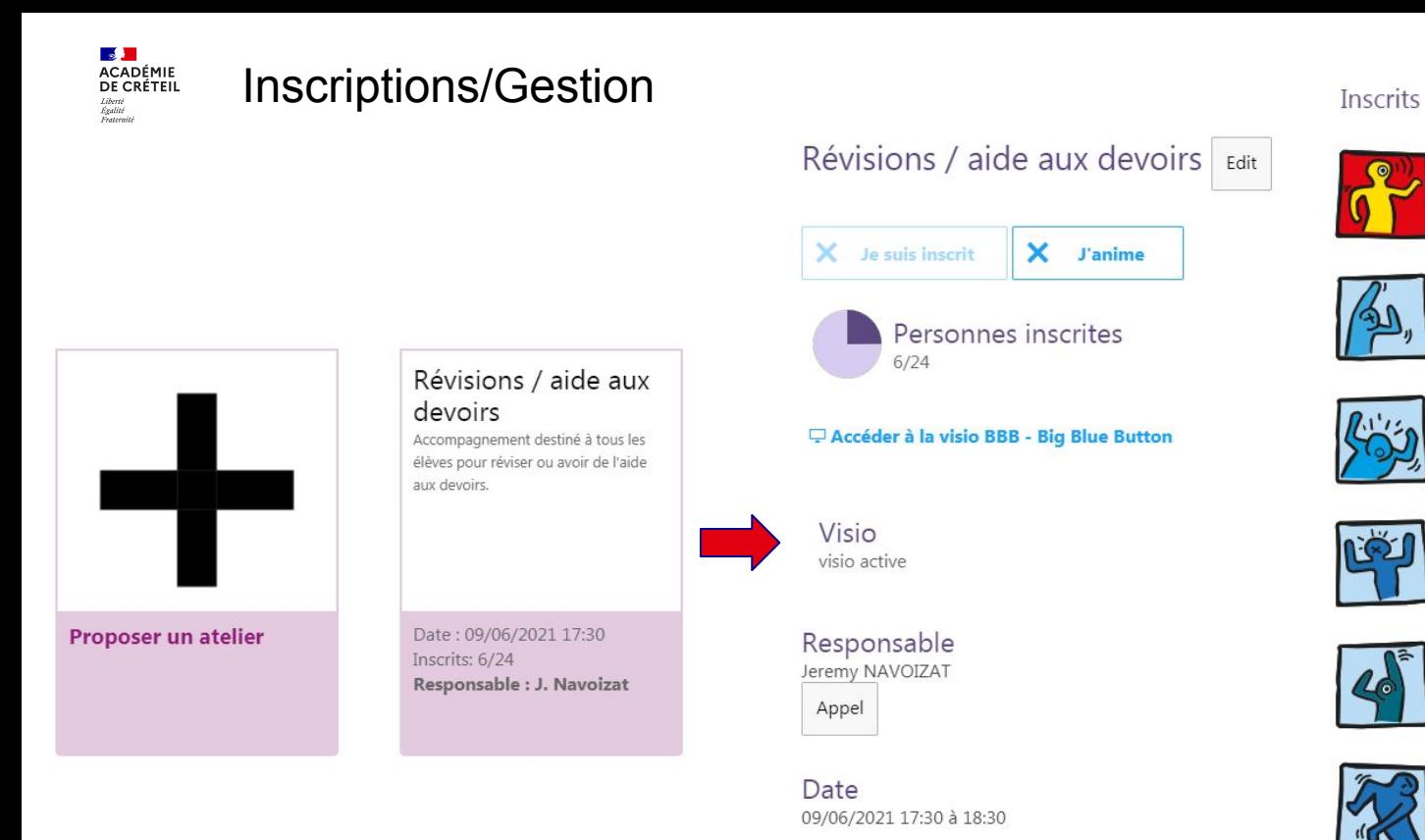

Contenu de la formation

Accompagnement destiné à tous les élèves pour réviser ou avoir «

Fabriquer CSV

Jeremy NAVOIZAT

eleve / 45

eleve / 55

eleve / 44

eleve  $/31$ 

eleve / 35

prof / SCIENCES PHYSIQUES ET CHIMIQUES

 $\bullet$ 

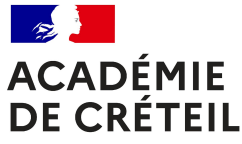

### Nouveautés :

### Mise en place d'une possibilité de travail collaboratif

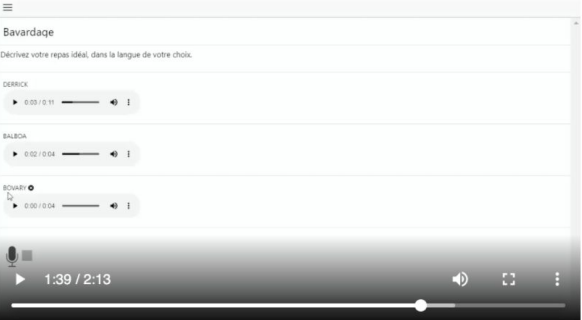

Créer un salon pour faire coopérer les élèves

## **BALADO**

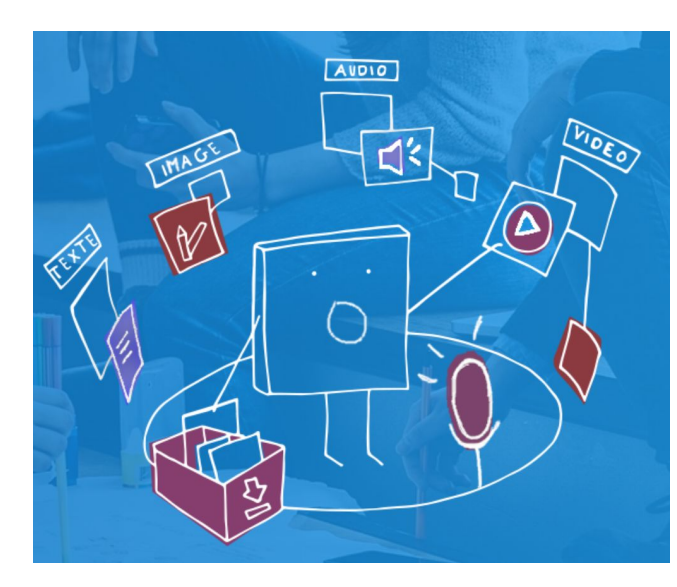

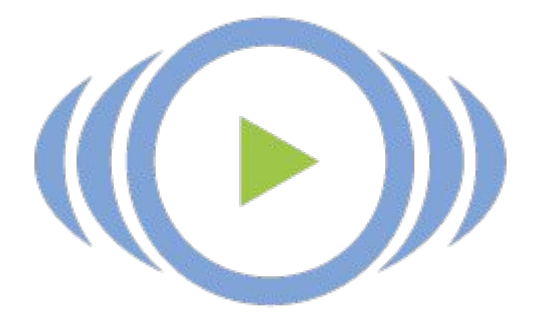

Je suis enseignant...

Gérer les élèves

Je peux m'affecter mes classes et créer des groupes

Créer des activités

Je peux saisir le texte de la consigne, intégrer des vidéos, des images, des<br>documents variés.

Distribuer les activités

Je peux distribuer la même activité à une ou plusieurs classes/groupes

Récupérer les réponses Je peux consulter les réponses des élèves et renvoyer un commetaire

#### Je suis élève

Répondre à une consigne Je réponds à la consigne que mon professeur m'a envoyé.

Saisir ma réponse J'utilise l'éditeur pour taper ma réponse.

S'enregistrer J'utilise le micro pour enregistrer ma réponse.

Rendre le devoir Une fois mon travail terminé, je l'envoie à mon professeur.

#### **Nouveauté ENT 77 / MonLycee.net ACADÉMIE DE CRÉTEIL ledeFrance** EN 17 Liberté Égalité Fraternité

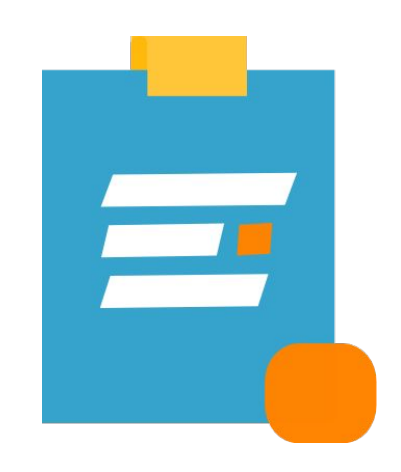

Application Formulaires: Mettre à disposition des élèves, des parents ou des professeurs un questionnaire/formulaire.

Cette application peut être utilisée pour:

- les formalités administratives.
- faire des sondages
- des activités pédagogiques qui ne généreront ni de notes, ni de corrections

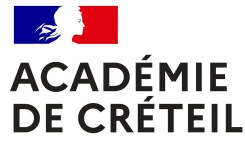

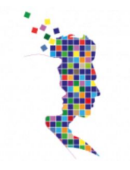

# **Le Gestionnaire d'Accès aux Ressources**

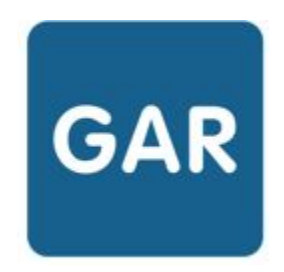

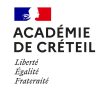

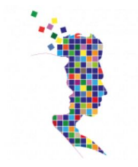

## **L'accès aux ressources**

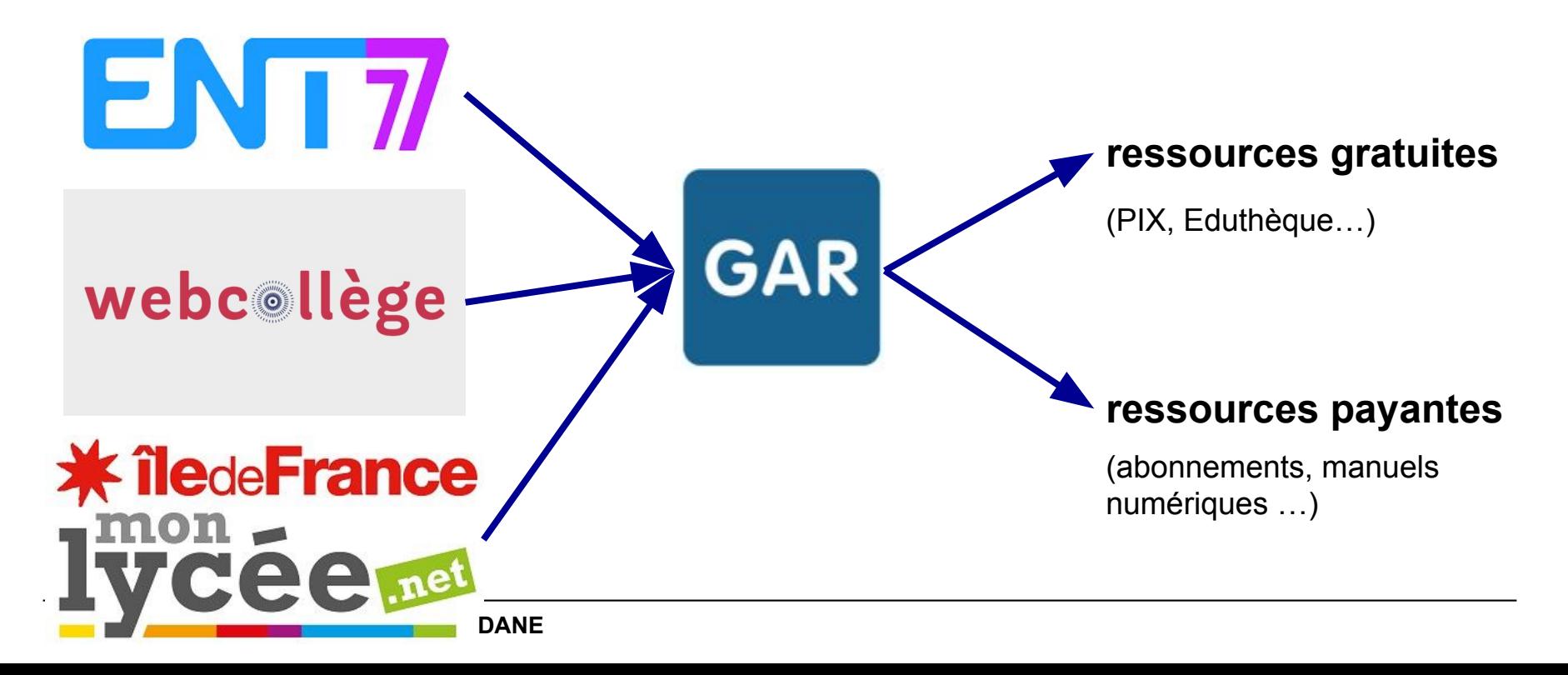

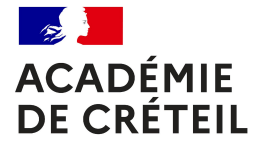

### **Quelles ressources se trouvent dans la console d'affectation ?**

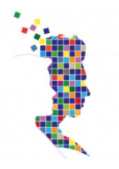

**GAR**  $2<sup>1</sup>$  $\overline{\mathbf{3}}$ 4 1 Affectation des Accès Le chef Les abonnements exemplaires enseignants et d'établissement numériques par le sont transmis au élèves aux sélectionne les GAR par les responsable exemplaires abonnements éditeurs de délégué numériques pour l'année affectation depuis depuis le ressources scolaire l'outil d'affectation mediacentre \*\*\*\*\*\* **ENT** 

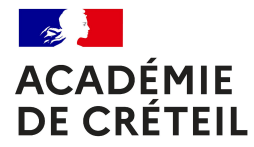

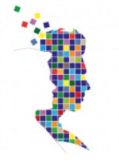

## **Les affectations des ressources**

Liberté Égalité Fraternité

## 1 - Les mères de famille

<https://link.infini.fr/gar-mere-de-famille>

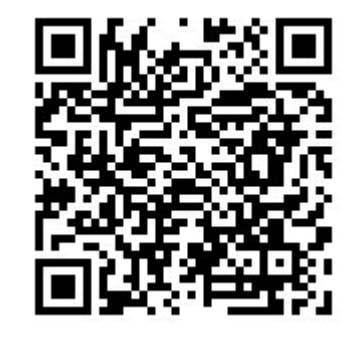

## 2 - Les ressources

<https://link.infini.fr/gar-affecter-les-ressources>

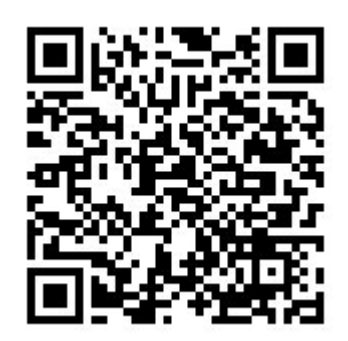

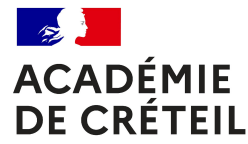

# La gestion des notifications

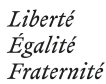

Accès via le portail GAR - cliquer sur son nom en haut à droit > Portail GAR

### Bienvenue, christelle MICHELET ▲

- > Visualisation des abonnements
- > Gestion des notifications
- > Statistiques
- $>$  Aide
- > Accéder à l'ihm d'affectation

#### Abonnement aux notifications par ETABLISSEMENT

▽ 0771517F - CLG-FRANCOIS VILLON-SAINT-FARGEAU-PONTHIERRY

#### **Pour information**

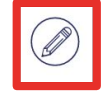

Les notifications peuvent être désactivées à tout moment via cette interface.

Notification 'pré affectation' Notification 'abonnement'

#### Mail du RA

■ Christelle.Michelet@ac-creteil.fr

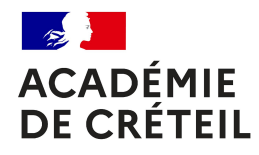

## LE SERVICE D'ASSISTANCE DU GAR

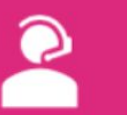

### **UN NUMÉRO D'APPEL DIRECT**

02 40 20 09 80 du lundi au vendredi de 8h à 18h

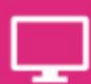

### UN SERVICE EN LIGNE

support.gar.education.fr

**UNE ADRESSE MAIL** 

assistance@gar.education.fr

N'hésitez pas à indiquer un numéro de téléphone. Un téléconseiller vous rappellera directement.

UN SERVICE RÉSERVÉ **AUX PERSONNES HABILITÉES DANS L'ÉTABLISSEMENT** 

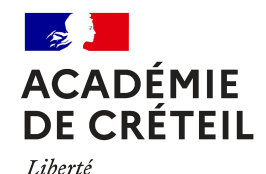

Égalité Fraternité

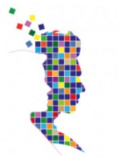

# **Cultiver les compétences numériques des élèves**

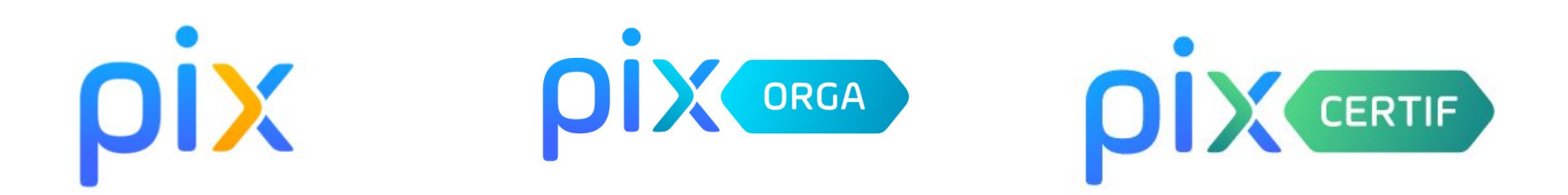

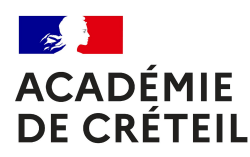

### Interlocuteurs et supports académiques

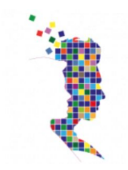

Liberté Égalité Fraternité

Pour de la formation, un accompagnement sur site:

Contactez votre référent Dane départemental: ici

Pour des questions sur le déploiement académique de PIX, la mise en place de la certification :

Contactez vos ambassadeurs académiques Pix:

**Géraldine Nari** geraldine.nari@ac-creteil.fr **Emmanuel Durocher** [emmanuel.durocher@ac-creteil.fr](mailto:emmanuel.durocher@ac-creteil.fr)

Pour retrouver les infos et supports à jour :

Consultez la page académique Pix

<https://frama.link/PixCreteil>

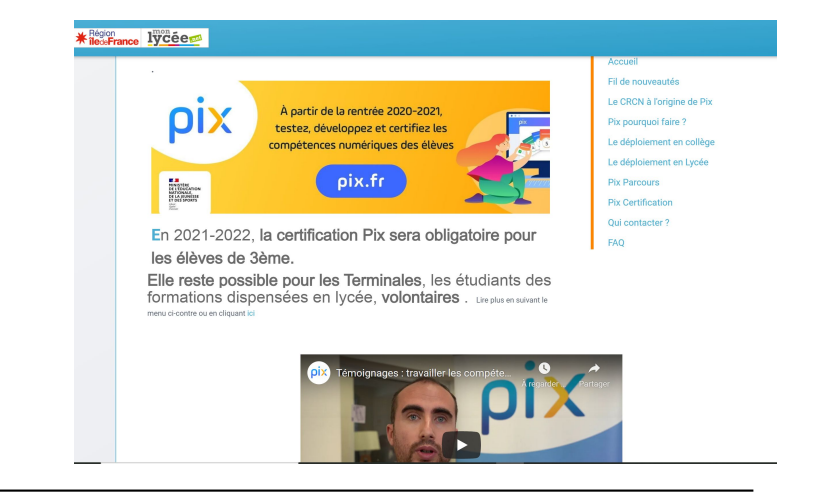

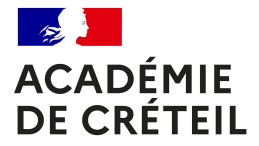

### **En lycée**

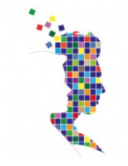

Liberté Égalité Fraternité

La Certification Pix est obligatoire cette année scolaire 2021-2022 pour les **classes de Terminale** en lycée général, technologique et professionnel, de **CAP**, et **étudiants en 2e année de BTS et CPGE**.

La période de passation commence **le 29 novembre 2021** et se termine le **4 mars 2022**.

### **En collège**

La certification des **élèves de 3e**, obligatoire cette année scolaire 2021-2022, se déroulera **du 7 mars au 27 mai 2022.**

NB : Les élèves de 3e scolarisés en lycée passent également la Certification Pix sur le même calendrier que ceux scolarisés en collège.

## Interlocuteurs et supports Pix

Pour un problème technique, une question de procédure :

• Contacter le support Pix: [ici](https://support.pix.fr/support/home)

Pour une question d'usage, d'organisation, des échanges de pratiques :

● Contacter la communauté Pix : [ici](https://communaute.pix.fr/categories)

Vous avez besoin de supports, d'outils :

Piochez dans la boîte à outix: [ici](https://cloud.pix.fr/s/6Xn9ZcEesyybzec)

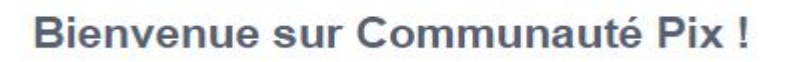

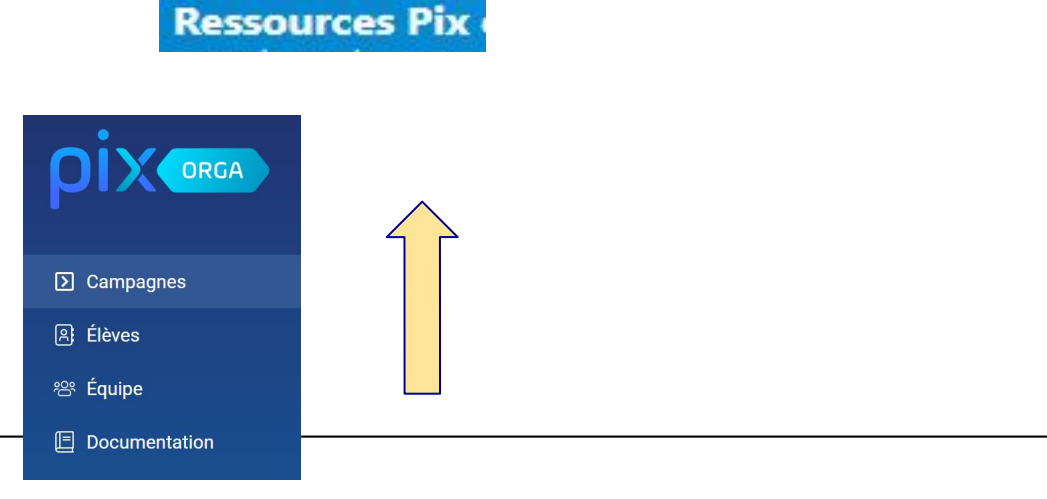

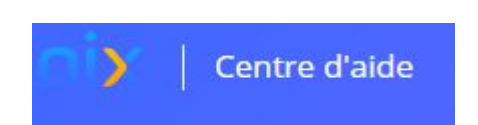

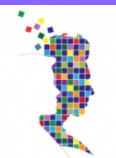

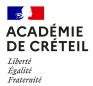

## **En ce début d'année , il faut s'assurer que ...**

- le compte PIX Orga est bien activé
- le compte admin générique [ce.UAI@ac-creteil.fr](mailto:ce.UAI@ac-creteil.fr) fait bien partie des admins
- que la base élèves est à jour (import du XML) : réimport obligatoire

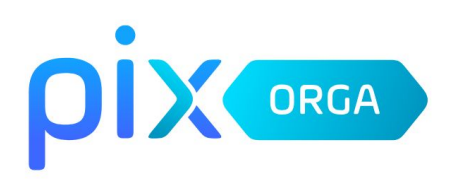

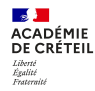

## À la rentrée, l'administrateur doit importer ou ré-importer la base élèves.

Cet import est **nécessaire**, même pour les établissements disposant du GAR. Ré-importer la base peut être réalisé à tout moment pour ajouter/désactiver des élèves

 $\times$ 

La liste a été importée avec succès.

- Si la base contient plusieurs fois le même INE, l'import ne sera pas effectué

- Les élèves sans INE ne seront pas importés et n'apparaîtront pas dans Pix Orga

- Les anciens élèves seront désactivés et n'apparaîtront plus dans le

Pix Orga de votre établissement

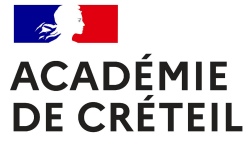

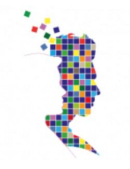

# Et la certification pour les enseignants ...

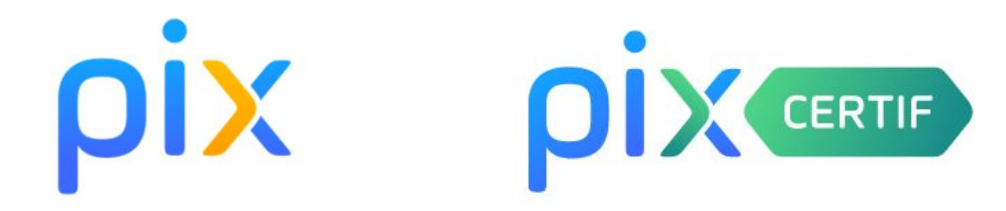

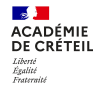

# **Les dispositifs d'assistance**

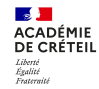

Plateformes diverses d'assistance et de mointenance Nationale

<u>GAR:</u> (Destiné aux Responsables d'Affectation habilités): ❖

ligne téléphonique: 02 40 20 09 80

service en ligne: support.gar.education.fr et adresse mail: assistance@gar.education.fr

documentation GAR: https://gar.education.fr

Page académique dédiée au GAR:

https://ent.iledefrance.fr/pages/p/website#/website/gar-academie-de-creteil

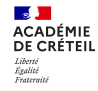

Plateformes diverses d'assistance

### et de maintenance

## Académique

- $\mathbf{r}$ <u> PAsS</u> via Arena (Plateforme d'Assistance et de Services) : <u>Portail Assistance PAsS -</u> Académie de Créteil - Intervenant (easyvista.com)
- <u>ADN:</u> (Aide et Documentations et Numériques): <u>ACCUEIL (ac-creteil.fr)</u>  $\frac{1}{2}$
- <u>Page PIX de l'Académie : https://ent.iledefrance.fr/pages/p/website#/website/pix-dans-lacademie-de-creteil</u> ❖
- Support Pix: https://support.pix.org/fr/support/home  $\clubsuit$

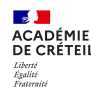

Plateformes diverses d'assistance

## et de maintenance

## Départementales

**ENT Webcollège:**  $\clubsuit$ 

Plateforme de ticketing: https://cst.kosmos.fr/servicedesk/customer/portal/25

Ligne téléphonique : 0 805 69 04 51

Support pour la maintenance des postes de travail et des matériels distribués par le ❖ Département sur le réseau pédagogique: GLPI - Authentification (securinfor.fr)

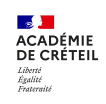

**Plateformes diverses d'assistance** 

**et de maintenance**

## **Départementales**

❖ ENT 77:

Contact avec le chef de projet ENT pour le Département

❖ Val de Marne:

Plateforme de ticketing [:](https://cst.kosmos.fr/servicedesk/customer/portal/25) ticket Pass pour les collèges non repris

Plateforme départementale dans les collèges repris

Un intranet pour les collèges **<https://extranetcolleges.valdemarne.fr>** 

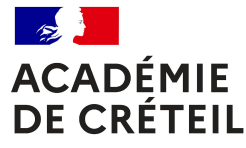

# **L'accompagnement et les formations**

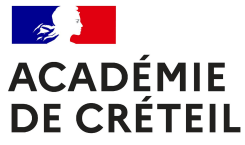

> Des équipes départementales pour un accompagnement de proximité des établissements

[Les formateurs départementaux](http://dane.ac-creteil.fr/spip.php?page=rubrique&id_rubrique=228)

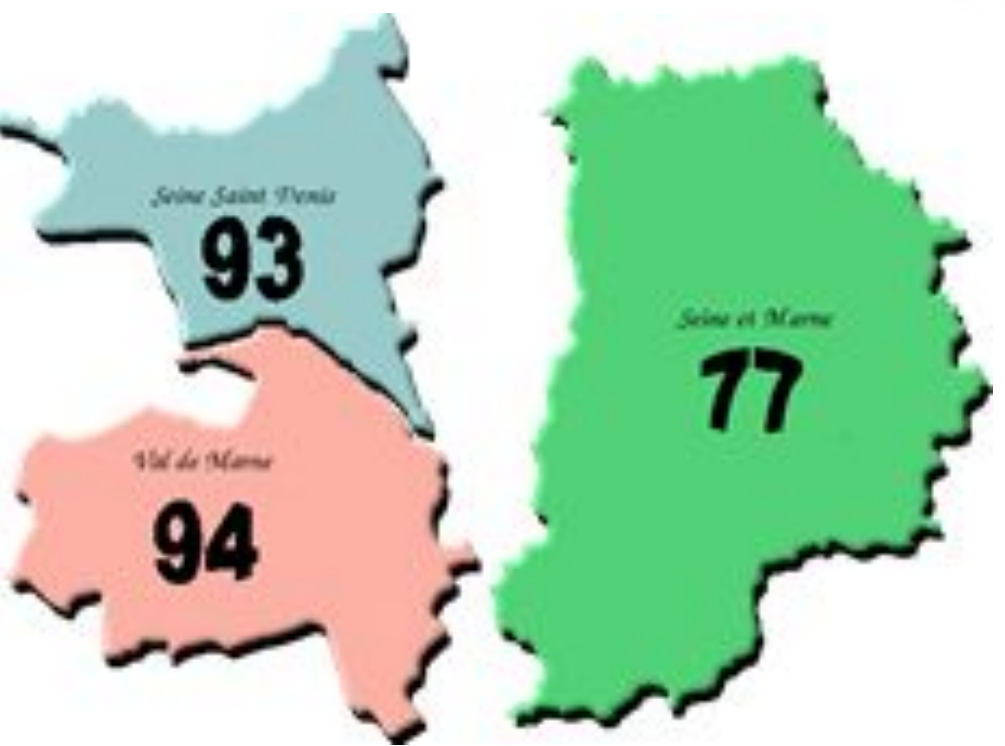

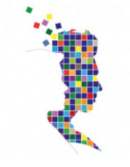

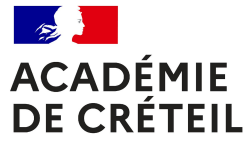

# **Une formation certifiante au PAF**

## NUMOIO] NUMÉRIQUE PÉDAGOGIQUE ET ÉDUCATIF

Module de formation appartenant au dispositif : NUM01 Certification PIX+ pour les enseignants

### **FORMATION CERTIFICATIVE PIX+ PROFS**

Pour s'inscrire sur GAIA (hors parcours de formation, ANT et public désigné), saisir en MAJUSCULE le code 21A0240376 dans le champ "identifiant du dispositif. Pour information, code du module : 59836

O Public: Tous personnels :enseignants (collège et lycée), E-run, IA-IPR, chefs d'établissements, référents numériques...

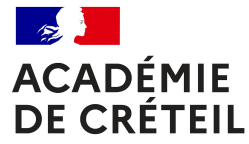

# **Les webinaires de la DANE**

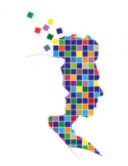

Liberté Égalité Fraternité

> Toute l'année, les équipes de la DANE proposent des tutoriels et formations à distance sous forme d'ateliers

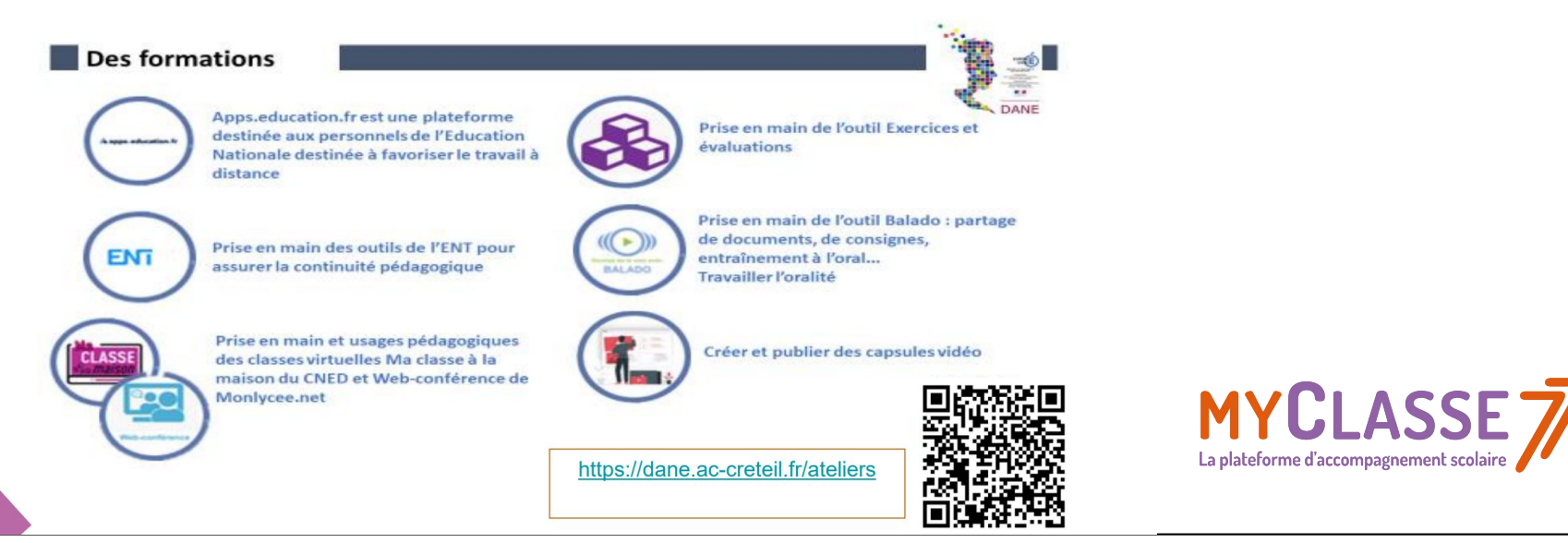

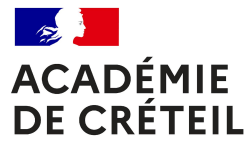

## **Le Plan Académique de Formation**

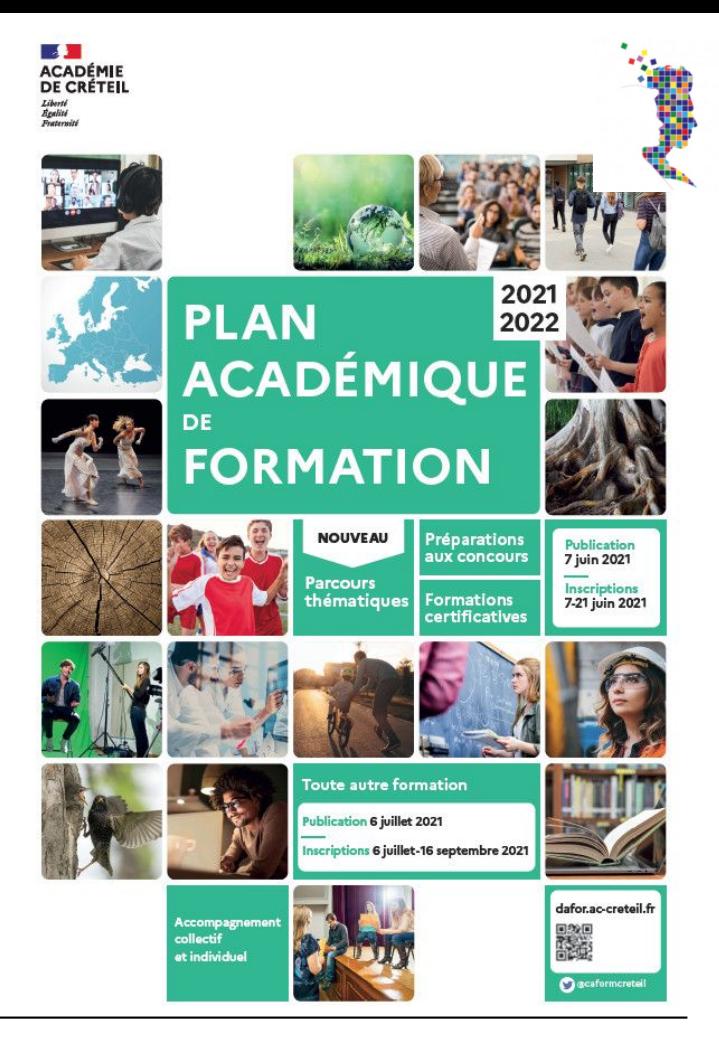

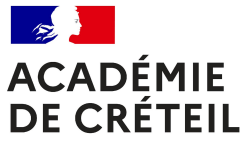

#### Assurer les missions de référent numérique en établissement **NUM0601**

Objectifs pédagogiques : Au sein des établissements, le numérique s'installe de plus en plus, tant au niveau de l'équipement que dans les programmes d'enseignement. Le rôle de référent numérique tend donc à se diversifier et à s'orienter principalement vers la mise en œuvre d'usages pédagogiques à destination de la communauté éducative. Il s'agira d'étudier les missions variées qui lui incombent et de réfléchir à la façon de les mettre en œuvre auprès des différents publics qu'il est amené à accompagner.

#### **NUM0602** Formation des référents numériques: approfondissement des compétences

Objectifs pédagogiques : Approfondissement des compétences des référents numériques en établissement : accompagner la mise en place de l'hybridation, coopérer et collaborer à distance et accompagner l'acquisition des compétences numériques dans l'établissement.

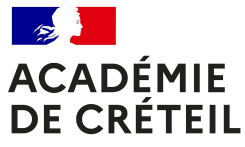

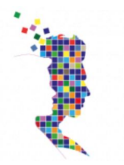

#### Concevoir et faire vivre un espace innovant / Lab'inaire **NUM0501**

Objectifs pédagogiques : Permettre aux participants de s'approprier le concept d'espace innovant (lab ou tiers-lieux) en vue d'une mise en œuvre dans un environnement adapté.

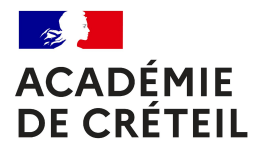

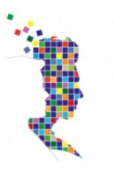

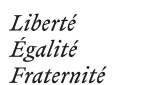

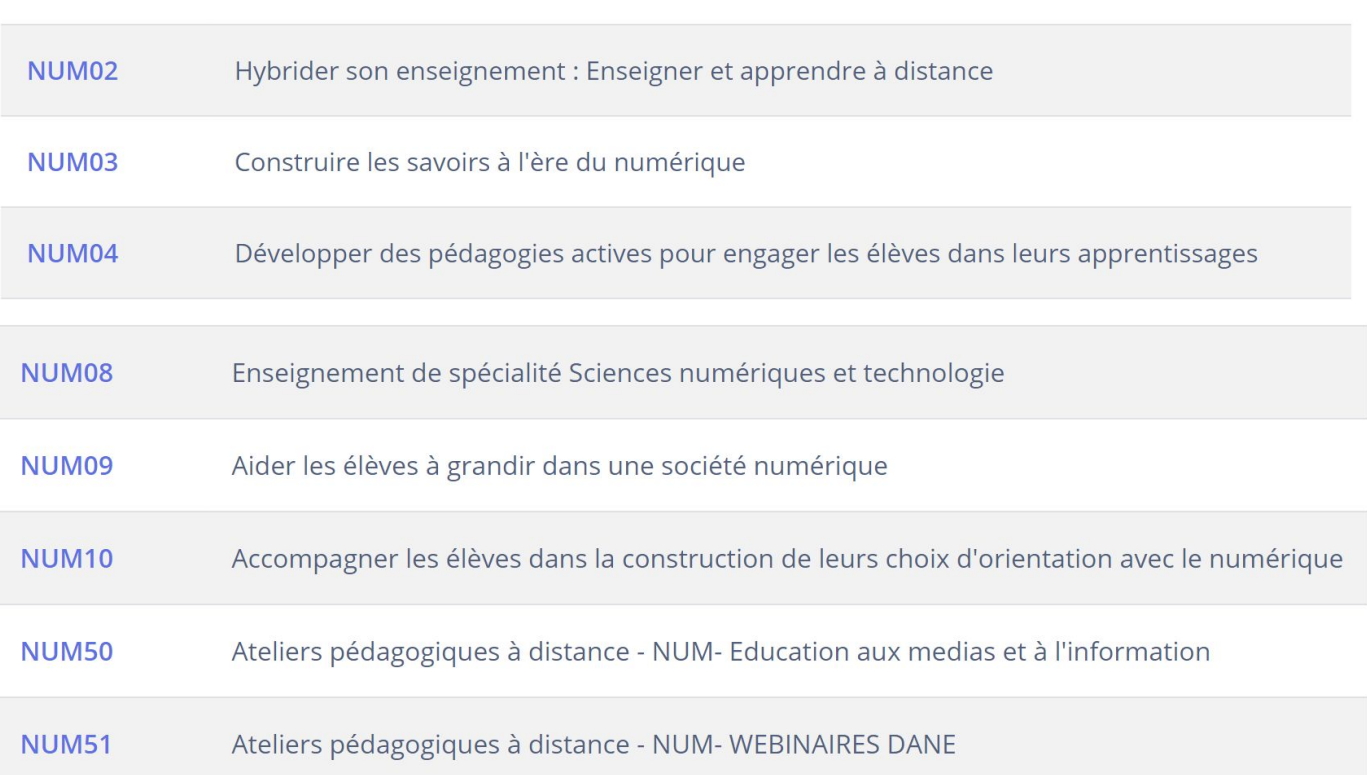

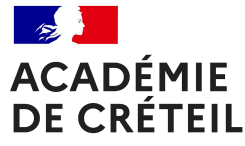

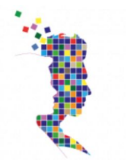

### NUM<sub>07</sub> Gestion de réseaux pédagogiques

**NUM0701** Gestion d'un Réseau pédagogique Scribe - Administration du serveur - Administration du portail

**NUM0702** Gérer les réseaux d'établissement avec KOXO

Public désigné : inscription par le chef d'établissement sur gilles.defilippi@ac-creteil.fr

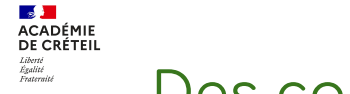

## Des contacts privilégiés

### **Des coordinateurs départementaux:**

- Eric BONILLO (eric.bonillo@ac-creteil.fr)
- Gilles DEFILIPPI (gilles.defilippi@ac-creteil.fr)
- Christelle MICHELET (christelle.michelet@ac-creteil.ÿr)

<u>Cheffe de projet académique ENT :</u> Géraldine NARI (géraldine.nari@ac-creteil.fr)

### **Cheffe de projet académique GAR** : Christelle MICHELET (christelle.michelet@ac-creteil.ÿr)

**Ambassadeurs PIX:**

Géraldine NARI <u>(géraldine.nari@ac-creteil.fr</u>) Emmanuel DUROCHER (emmanuel.durocher@ac-creteil.fr)